# Package 'PenCoxFrail'

July 5, 2024

<span id="page-0-0"></span>Type Package Title Regularization in Cox Frailty Models Version 2.0.0 Date 2024-07-04 Author Andreas Groll Maintainer Andreas Groll <groll@statistik.tu-dortmund.de> Description Different regularization approaches for Cox Frailty Models by penalization methods are provided. License GPL  $(>= 2)$ **Imports** Rcpp  $(>= 0.11.6)$ , Matrix, methods, coxme Depends survival LinkingTo Rcpp, RcppArmadillo Repository CRAN SystemRequirements C++ NeedsCompilation yes Date/Publication 2024-07-04 22:50:10 UTC

## **Contents**

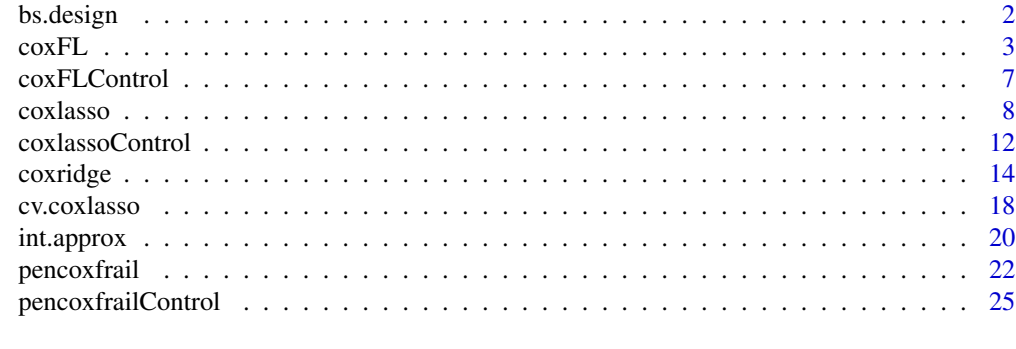

**Index** [28](#page-27-0) and 2012, the contract of the contract of the contract of the contract of the contract of the contract of the contract of the contract of the contract of the contract of the contract of the contract of the contr

<span id="page-1-1"></span><span id="page-1-0"></span>

## Description

The function generates a B-spline design matrix with equidistant knots for given degree of the splines and number of basis functions.

#### Usage

```
bs.design(x, xl, xr, spline.degree, nbasis, comp = NULL)
```
## Arguments

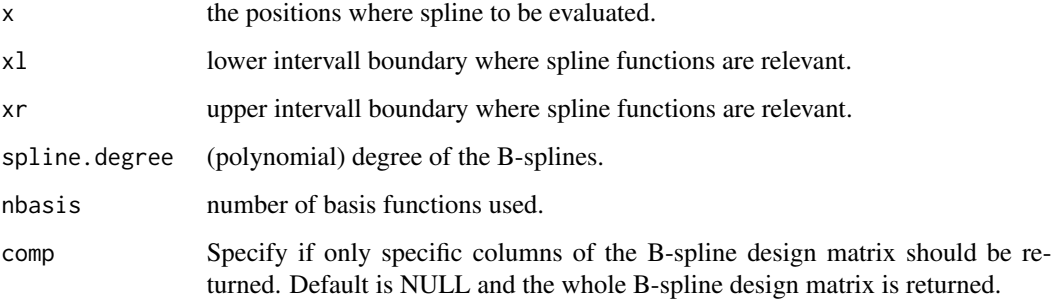

## Value

The B-spline design matrix is returned.

## Author(s)

Andreas Groll <groll@math.lmu.de>

#### See Also

[pencoxfrail](#page-21-1)

```
x < - rnorm(100)
B <- bs.design(x=x, xl=min(x), xr=max(x), spline.degree=3, nbasis=5)
```
#### <span id="page-2-1"></span><span id="page-2-0"></span>Description

A full likelihood approach for Cox Frailty Models based on the full likelihood is provided.

## Usage

```
coxFL(fix=formula, rnd=NULL, vary.coef=NULL, data, control = list())
```
## Arguments

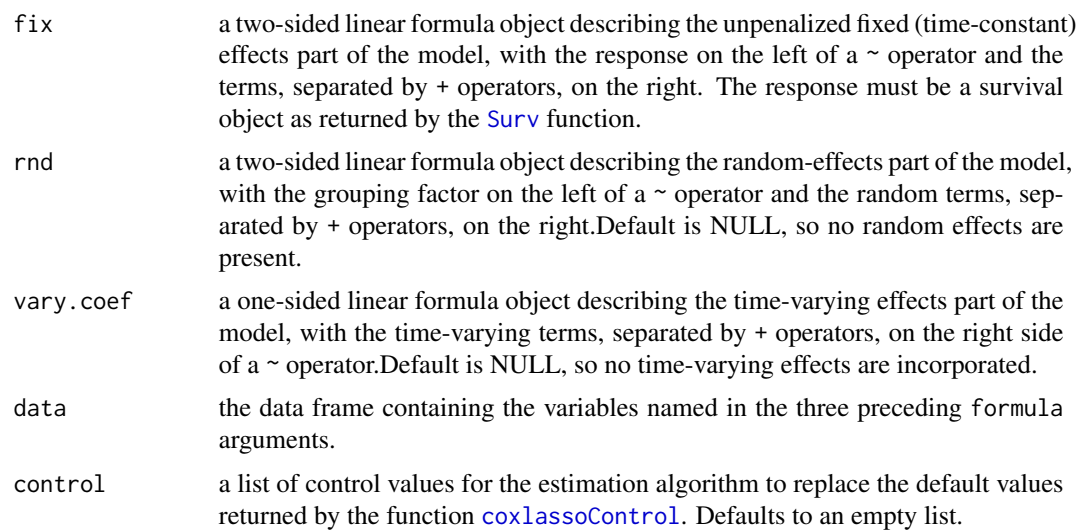

#### Details

The coxFL algorithm is designed to investigate the effect structure in the Cox frailty model, which is a widely used model that accounts for heterogeneity in time-to-event data. Since in survival models one has to account for possible variation of the effect strength over time, some features can incorporated with time-varying effects.

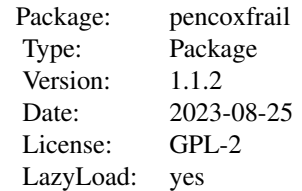

for loading a dataset type data(nameofdataset)

#### Value

Generic functions such as print, predict, plot and summary have methods to show the results of the fit.

The predict function uses also estimates of random effects for prediction, if possible (i.e. for known subjects of the grouping factor). Either the survival stepfunction or the baseline hazard (not cumulative!) can be calculated by specifying one of two possible methods: method=c("hazard","survival"). By default, for each new subject in new.data an individual stepfunction is calculated on a prespecified time grid, also accounting for covariate changes over time. Alternatively, for new.data a single vector of a specific (time-constant) covariate combination can be specified.

Usage: predict(coxlasso.obj,new.data,time.grid,method=c("hazard","survival"))

The plot function plots all time-varying effects, including the baseline hazard.

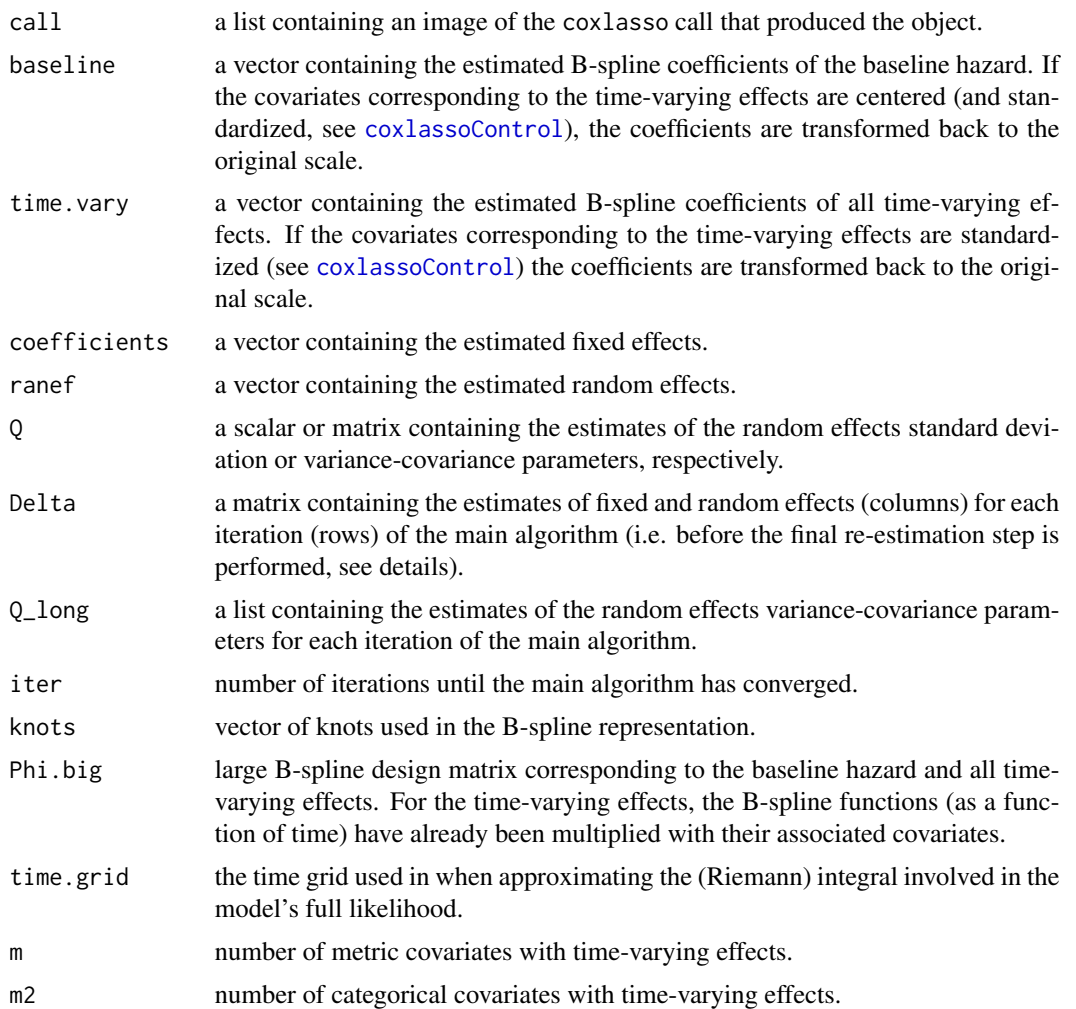

#### Author(s)

Andreas Groll <groll@statistik.tu-dortmund.de>

<span id="page-3-0"></span>

#### <span id="page-4-0"></span> $\epsilon$  oxFL 5

#### References

Groll, A., T. Hastie and G. Tutz (2016). Regularization in Cox Frailty Models. Ludwig-Maximilians-University. *Technical Report* 191.

#### See Also

[coxFLControl](#page-6-1)[,Surv,pbc](#page-0-0)

```
## Not run:
data(lung)
# remove NAs
lung <- lung[!is.na(lung$inst),]
# transform inst into factor variable
lung$inst <- as.factor(lung$inst)
# just for illustration, create factor with only three ph.ecog classes
lung$ph.ecog[is.na(lung$ph.ecog)] <- 2
lung$ph.ecog[lung$ph.ecog==3] <- 2
lung$ph.ecog <- as.factor(lung$ph.ecog)
fix.form \leq as.formula("Surv(time, status) \sim 1 + age + ph.ecog + sex")
coxFL.obj <- coxFL(fix=fix.form, data=lung,
                control=list(print.iter=TRUE, exact = 1))
coef(coxFL.obj)
# For comparison: coxph
coxph.1 <- coxph(fix.form , data=lung)
coef(coxph.1)
# now add random institutional effect
coxFL.obj2 <- coxFL(fix=fix.form, rnd = list(inst=~1),
              data=lung, control=list(print.iter=TRUE, exact = 1))
coef(coxFL.obj2)
# print frailty Std.Dev.
print(coxFL.obj2$Q)
# print frailties
print(coxFL.obj2$ranef)
# For comparison: coxph
fix.form.cox <- update(fix.form, ~ . + frailty(inst, distribution="gaussian"))
coxph.2 <- coxph(fix.form.cox , data=lung)
coef(coxph.2)
# print frailty Std.Dev.
print(sqrt(coxph.2$history[[1]]$history[nrow(coxph.2$history[[1]]$history), 1]))
# print frailties
print(coxph.2$frail)
```

```
# now fit a time-varying effect for age
fix.form \leq as.formula("Surv(time, status) \sim 1 + ph.ecog + sex")
vary.coef <- as.formula("~ age")
coxFL.obj3 <- coxFL(fix=fix.form,vary.coef=vary.coef,
              data=lung, control=list(print.iter=TRUE))
summary(coxFL.obj3)
# show fit
plot(coxFL.obj3)
# predict survival curve of new subject, institution 1 and up to time 300
pred.obj <- predict(coxFL.obj2, newdata=data.frame(inst=1, time=NA, status=NA, age=26,
              ph.ecog=2,sex=1), time.grid=seq(0,300,by=1))
# plot predicted hazard function
plot(pred.obj$time.grid,pred.obj$haz,type="l",xlab="time",ylab="hazard")
# plot predicted survival function
plot(pred.obj$time.grid,pred.obj$survival,type="l",xlab="time",ylab="survival")
## specify a larger new data set
new.data <- data.frame(inst=c(1,1,6), time=c(20,40,200),
      status=c(NA,NA,NA), age=c(26,26,54), ph.ecog=c(0,0,2),sex=c(1,1,1))
## as here no frailties have been specified, id. var needs to be given!
pred.obj2 <- predict(coxFL.obj3, newdata=new.data,id.var = "inst")
# plot predicted hazard functions (for the available time intervals)
# for individual 1 and 3
plot(pred.obj2$time.grid[!is.na(pred.obj2$haz[,1])],
      pred.obj2$haz[,1][!is.na(pred.obj2$haz[,1])],
      type="l",xlab="time",ylab="hazard",xlim=c(0,200),
      ylim=c(0,max(pred.obj2$haz,na.rm=T)))
lines(pred.obj2$time.grid[!is.na(pred.obj2$haz[,3])],
      pred.obj2$haz[,3][!is.na(pred.obj2$haz[,3])],
      col="red",lty=2,)
# plot predicted survival functions (for the available time intervals)
# for individual 1 and 3
plot(pred.obj2$time.grid[!is.na(pred.obj2$survival[,1])],
    pred.obj2$survival[,1][!is.na(pred.obj2$survival[,1])],
    type="l",xlab="time",ylab="hazard",xlim=c(0,200),
    ylim=c(0,max(pred.obj2$survival,na.rm=T)))
lines(pred.obj2$time.grid[!is.na(pred.obj2$survival[,3])],
     pred.obj2$survival[,3][!is.na(pred.obj2$survival[,3])],
     col="red",lty=2,)
```
## End(Not run)

<span id="page-6-1"></span><span id="page-6-0"></span>

## Description

The values supplied in the function call replace the defaults and a list with all possible arguments is returned. The returned list is used as the control argument to the coxFL function.

## Usage

```
coxFLControl(start = NULL, index=NULL, q_start = NULL, conv.eps = 1e-3,
                         standardize = FALSE, center = FALSE,
                          smooth=list(nbasis = 6, penal = 1e+2),
                         print.iter = FALSE, max.iter = 100,
                          exact = NULL, xr = NULL,eps = 1e-3, ...)
```
## Arguments

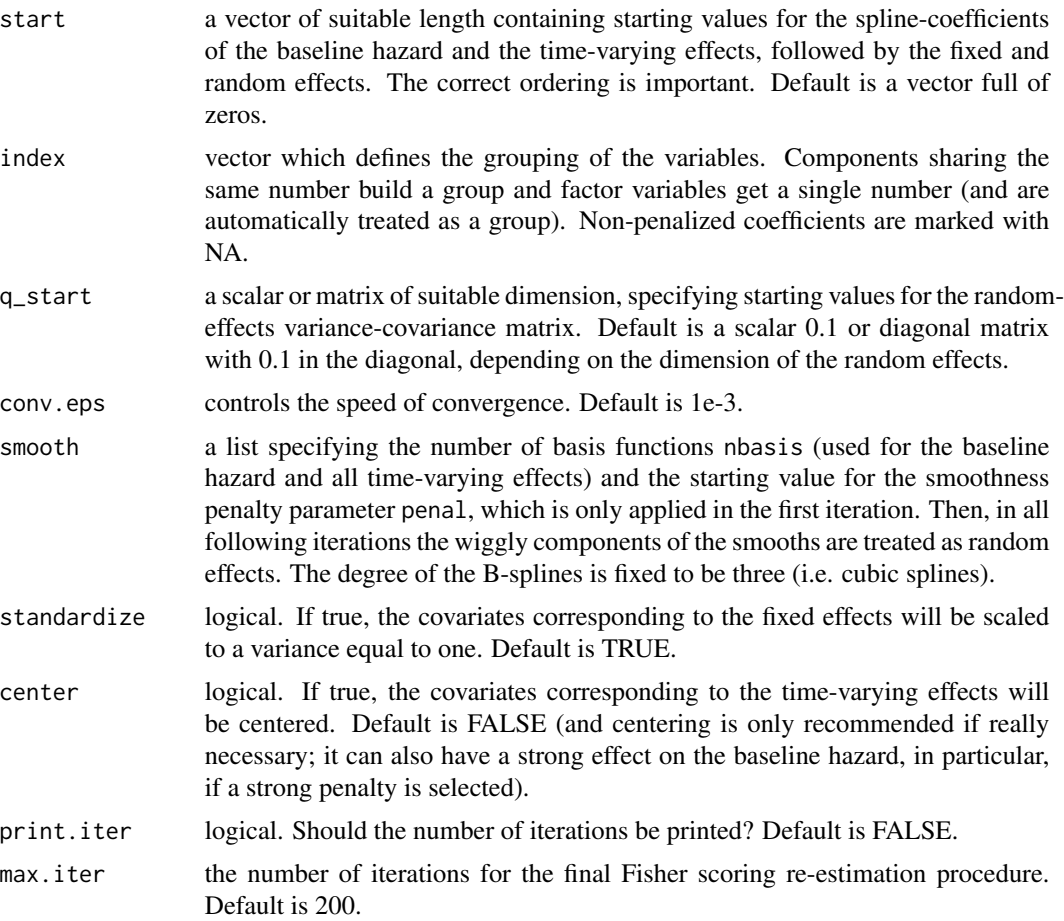

<span id="page-7-0"></span>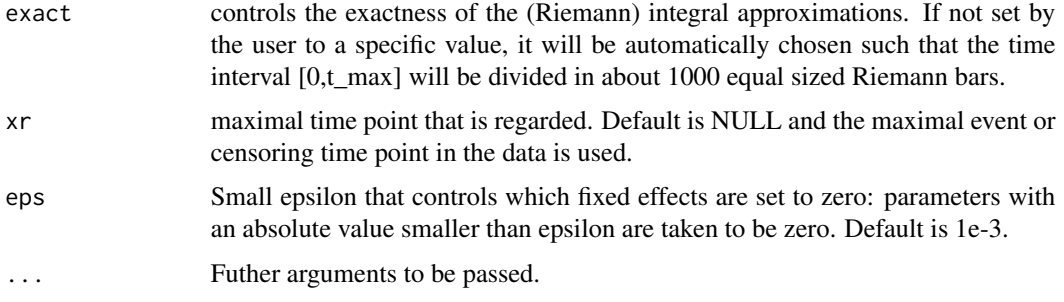

## Value

a list with components for each of the possible arguments.

#### Author(s)

Andreas Groll <groll@math.lmu.de>

#### See Also

[coxFL](#page-2-1)

## Examples

# Use different weighting of the two penalty parts # and lighten the convergence criterion coxFLControl(c.app = 1e-5, conv.eps=1e-3)

<span id="page-7-1"></span>coxlasso *A LASSO approach for Cox Frailty Models.*

#### Description

A LASSO approach for Cox Frailty Models based on the Cox full likelihood is provided.

#### Usage

```
coxlasso(fix=formula, rnd=NULL, vary.coef=NULL, data, xi,
             adaptive.weights = NULL, control = list()
```
## Arguments

fix a two-sided linear formula object describing the LASSO-penalized fixed (timeconstant) effects part of the model, with the response on the left of a  $\sim$  operator and the terms, separated by + operators, on the right. The response must be a survival object as returned by the [Surv](#page-0-0) function.

#### <span id="page-8-0"></span>coxlasso 9

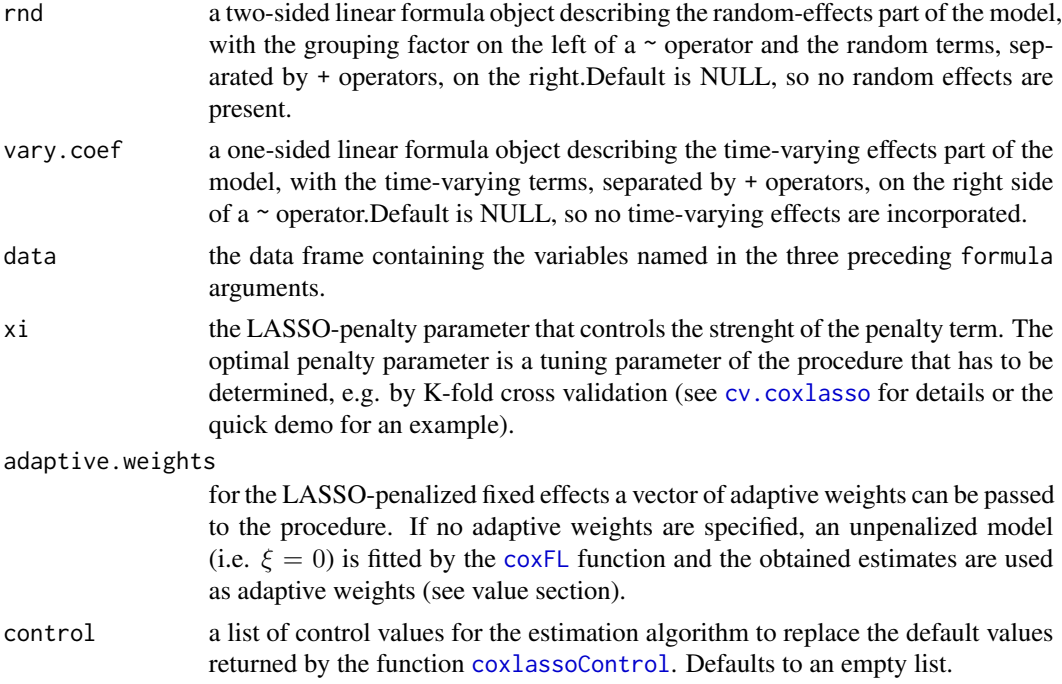

#### Details

The coxlasso algorithm is designed to investigate the effect structure in the Cox frailty model, which is a widely used model that accounts for heterogeneity in time-to-event data. Since in survival models one has to account for possible variation of the effect strength over time, some features can incorporated with time-varying effects.

The penalty is depending on the LASSO tuning parameter  $\xi$ , which has to be determined by a suitable technique, e.g. by K-fold cross validation.

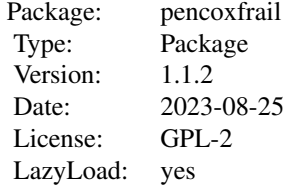

for loading a dataset type data(nameofdataset)

#### Value

Generic functions such as print, predict, plot and summary have methods to show the results of the fit.

The predict function uses also estimates of random effects for prediction, if possible (i.e. for known subjects of the grouping factor). Either the survival stepfunction or the baseline hazard (not cumulative!) can be calculated by specifying one of two possible methods: method=c("hazard", "survival"). By default, for each new subject in new.data an individual stepfunction is calculated on a prespecified time grid, also accounting for covariate changes over time. Alternatively, for new.data a single vector of a specific (time-constant) covariate combination can be specified.

Usage: predict(coxlasso.obj,new.data,time.grid,method=c("hazard","survival")) The plot function plots all time-varying effects, including the baseline hazard.

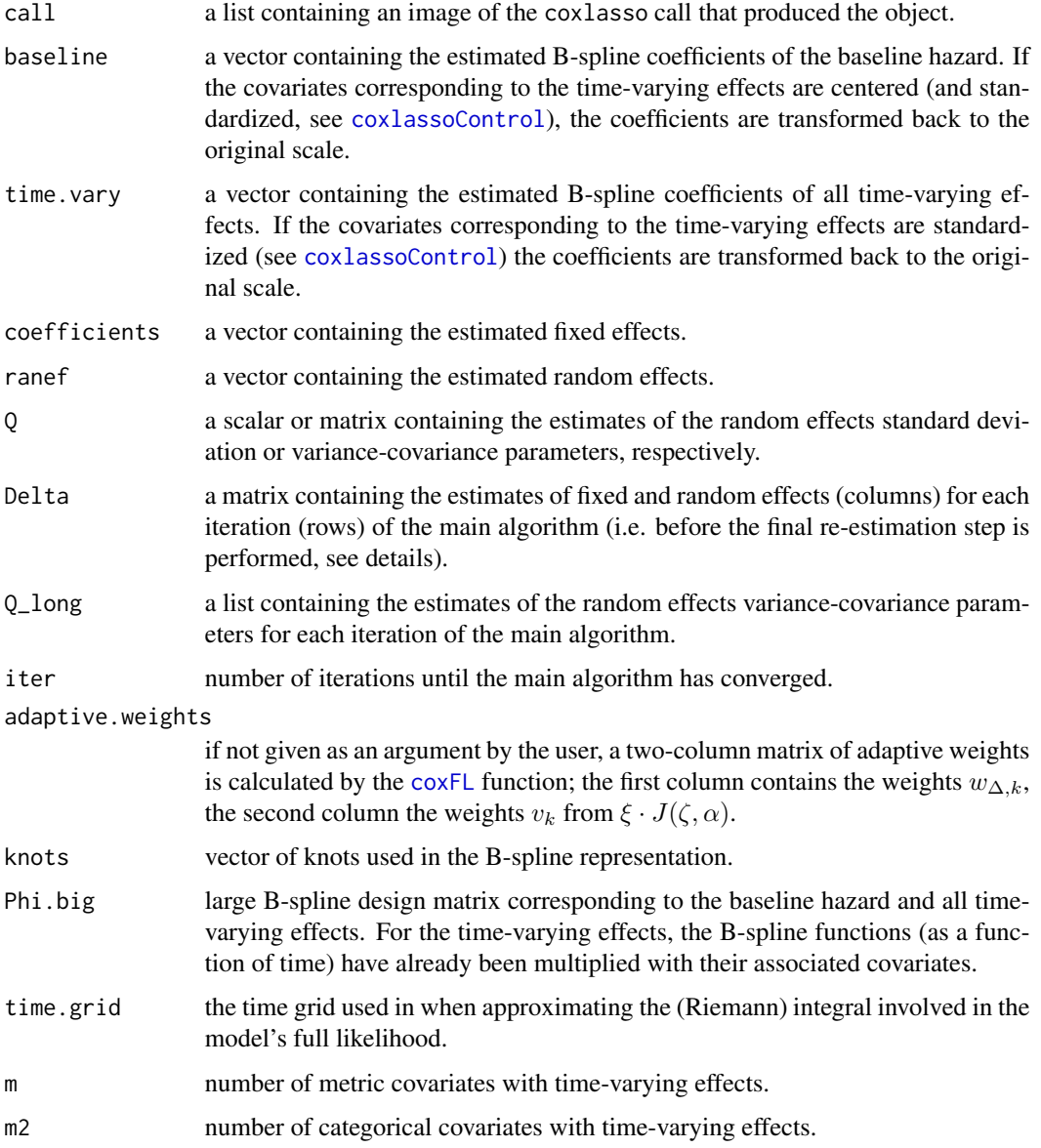

## Author(s)

Andreas Groll <groll@statistik.tu-dortmund.de> Maike Hohberg <mhohber@uni-goettingen.de>

#### <span id="page-10-0"></span>coxlasso and the contract of the contract of the contract of the contract of the contract of the contract of the contract of the contract of the contract of the contract of the contract of the contract of the contract of t

#### References

Groll, A., T. Hastie and G. Tutz (2017). Selection of Effects in Cox Frailty Models by Regularization Methods. *Biometrics* 73(3): 846-856.

#### See Also

[coxlassoControl](#page-11-1)[,cv.coxlasso,](#page-17-1)[coxFL,](#page-2-1)[Surv,pbc](#page-0-0)

```
## Not run:
data(lung)
# remove NAs
lung <- lung[!is.na(lung$inst),]
# transform inst into factor variable
lung$inst <- as.factor(lung$inst)
# just for illustration, create factor with only three ph.ecog classes
lung$ph.ecog[is.na(lung$ph.ecog)] <- 2
lung$ph.ecog[lung$ph.ecog==3] <- 2
lung$ph.ecog <- as.factor(lung$ph.ecog)
fix.form \leq as.formula("Surv(time, status) \sim 1 + age + ph.ecog + sex")
lasso.obj <- coxlasso(fix=fix.form, data=lung, xi=10,
                control=list(print.iter=TRUE, exact = 1))
coef(lasso.obj)
# now add random institutional effect
lasso.obj2 <- coxlasso(fix=fix.form, rnd = list(inst=~1),
              data=lung, xi=10,control=list(print.iter=TRUE, exact = 1))
coef(lasso.obj2)
# print frailty Std.Dev.
print(lasso.obj2$Q)
# print frailties
print(lasso.obj2$ranef)
# now fit a time-varying effect for age
fix.form \leq as.formula("Surv(time, status) \sim 1 + ph.ecog + sex")
vary.coef <- as.formula("~ age")
lasso.obj3 <- coxlasso(fix=fix.form,vary.coef=vary.coef,
              data=lung, xi=10,control=list(print.iter=TRUE))
summary(lasso.obj3)
# show fit
plot(lasso.obj3)
```

```
# predict survival curve of new subject, institution 1 and up to time 300
pred.obj <- predict(lasso.obj2, newdata=data.frame(inst=1, time=NA, status=NA, age=26,
              ph.ecog=2,sex=1), time.grid=seq(0,300,by=1))
# plot predicted hazard function
plot(pred.obj$time.grid,pred.obj$haz,type="l",xlab="time",ylab="hazard")
# plot predicted survival function
plot(pred.obj$time.grid,pred.obj$survival,type="l",xlab="time",ylab="survival")
## specify a larger new data set
new.data <- data.frame(inst=c(1,1,6), time=c(20,40,200),
      status = c(NA, NA, NA), age = c(26, 26, 54), ph.ecog = c(0, 0, 2), sex = c(1, 1, 1))## as here no frailties have been specified, id. var needs to be given!
pred.obj2 <- predict(lasso.obj3, newdata=new.data,id.var = "inst")
# plot predicted hazard functions (for the available time intervals)
plot(pred.obj2$time.grid[!is.na(pred.obj2$haz[,1])],
      pred.obj2$haz[,1][!is.na(pred.obj2$haz[,1])],
      type="l",xlab="time",ylab="hazard",xlim=c(0,200),
      ylim=c(0,max(pred.obj2$haz,na.rm=T)))
lines(pred.obj2$time.grid[!is.na(pred.obj2$haz[,3])],
      pred.obj2$haz[,3][!is.na(pred.obj2$haz[,3])],
      col="red",lty=2,)
# plot predicted survival functions (for the available time intervals)
plot(pred.obj2$time.grid[!is.na(pred.obj2$survival[,1])],
    pred.obj2$survival[,1][!is.na(pred.obj2$survival[,1])],
    type="l",xlab="time",ylab="hazard",xlim=c(0,200),
    ylim=c(0,max(pred.obj2$survival,na.rm=T)))
lines(pred.obj2$time.grid[!is.na(pred.obj2$survival[,3])],
      pred.obj2$survival[,3][!is.na(pred.obj2$survival[,3])],
      col="red",lty=2,)
# see also demo("coxlasso-lung")
## End(Not run)
```
<span id="page-11-1"></span>coxlassoControl *Control Values for* coxlasso *fit*

#### Description

The values supplied in the function call replace the defaults and a list with all possible arguments is returned. The returned list is used as the control argument to the coxlasso function.

<span id="page-12-0"></span>Usage

```
coxlassoControl(start = NULL, index=NULL, q_start = NULL, conv.eps = 1e-3,
                          standardize = TRUE, center = FALSE,
                          smooth=list(nbasis = 6, penal = 1e+2),print.iter = FALSE, max.iter = 100, c.app = 1e-6,
                     exact = NULL, xr = NULL, eps = 1e-2, quant.knots = TRUE, ...)
```
## Arguments

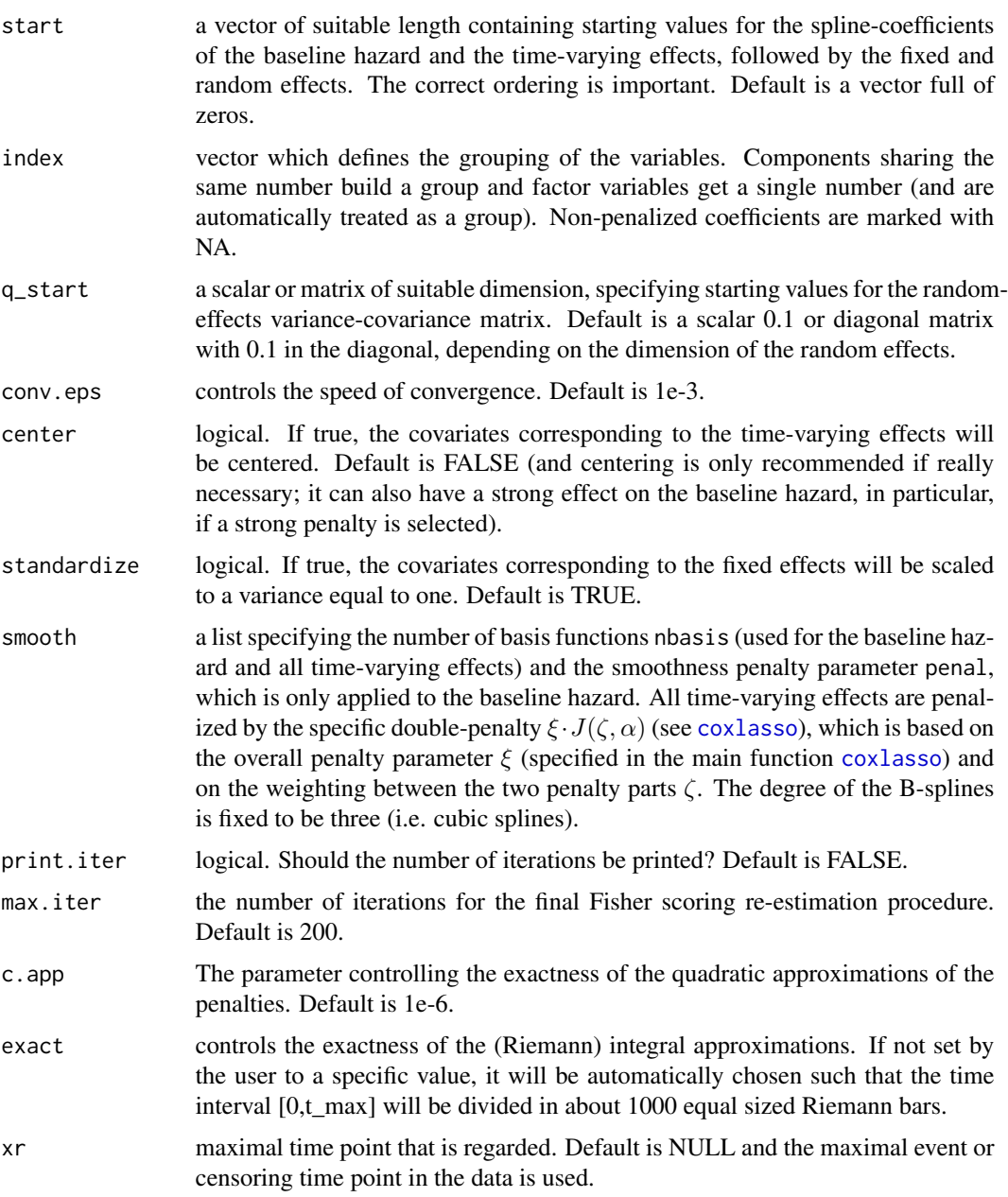

<span id="page-13-0"></span>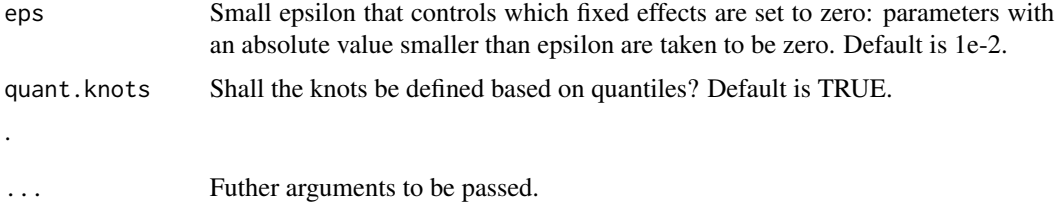

## Value

a list with components for each of the possible arguments.

## Author(s)

Andreas Groll <groll@math.lmu.de>

## See Also

[coxlasso](#page-7-1)

## Examples

```
# Use different weighting of the two penalty parts
# and lighten the convergence criterion
coxlassoControl(c.app = 1e-5, conv.eps=1e-3)
```

```
coxridge A ridge approach for Cox Frailty Models.
```
## Description

A ridge regression approach for Cox Frailty Models based on the Cox full likelihood is provided.

#### Usage

```
coxridge(fix=formula, rnd=NULL, vary.coef=NULL, xi.ridge, data, control = list())
```
#### Arguments

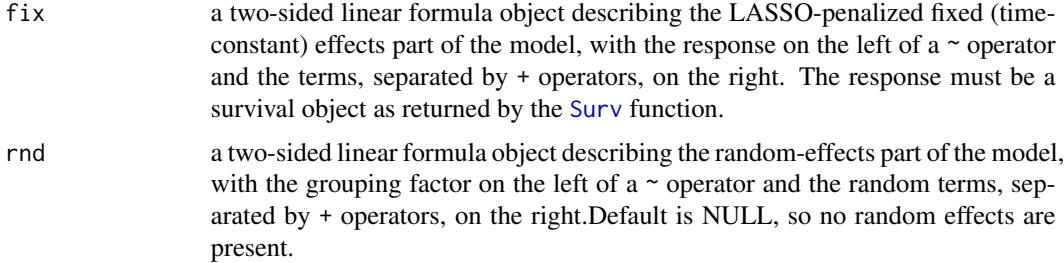

#### <span id="page-14-0"></span>coxridge the control of the control of the control of the control of the control of the control of the control of the control of the control of the control of the control of the control of the control of the control of the

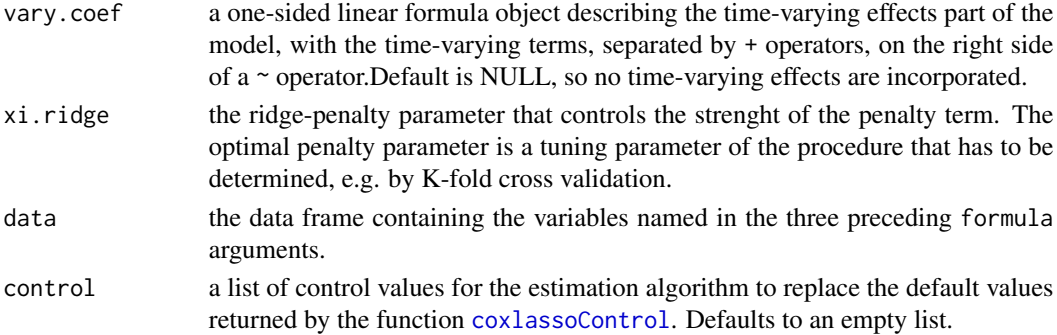

#### Details

The coxridge algorithm is designed to investigate the effect structure in the Cox frailty model, which is a widely used model that accounts for heterogeneity in time-to-event data. Since in survival models one has to account for possible variation of the effect strength over time, some features can incorporated with time-varying effects.

The penalty is depending on the ridge tuning parameter  $\xi$ .ridge, which has to be determined by a suitable technique, e.g. by K-fold cross validation.

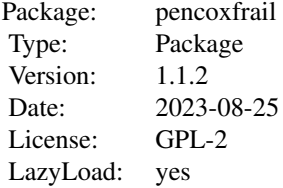

for loading a dataset type data(nameofdataset)

#### Value

Generic functions such as print, predict, plot and summary have methods to show the results of the fit.

The predict function uses also estimates of random effects for prediction, if possible (i.e. for known subjects of the grouping factor). Either the survival stepfunction or the baseline hazard (not cumulative!) can be calculated by specifying one of two possible methods: method=c("hazard","survival"). By default, for each new subject in new.data an individual stepfunction is calculated on a prespecified time grid, also accounting for covariate changes over time. Alternatively, for new.data a single vector of a specific (time-constant) covariate combination can be specified.

Usage: predict(coxlasso.obj,new.data,time.grid,method=c("hazard","survival"))

The plot function plots all time-varying effects, including the baseline hazard.

call a list containing an image of the coxlasso call that produced the object. baseline a vector containing the estimated B-spline coefficients of the baseline hazard. If the covariates corresponding to the time-varying effects are centered (and standardized, see [coxlassoControl](#page-11-1)), the coefficients are transformed back to the original scale.

<span id="page-15-0"></span>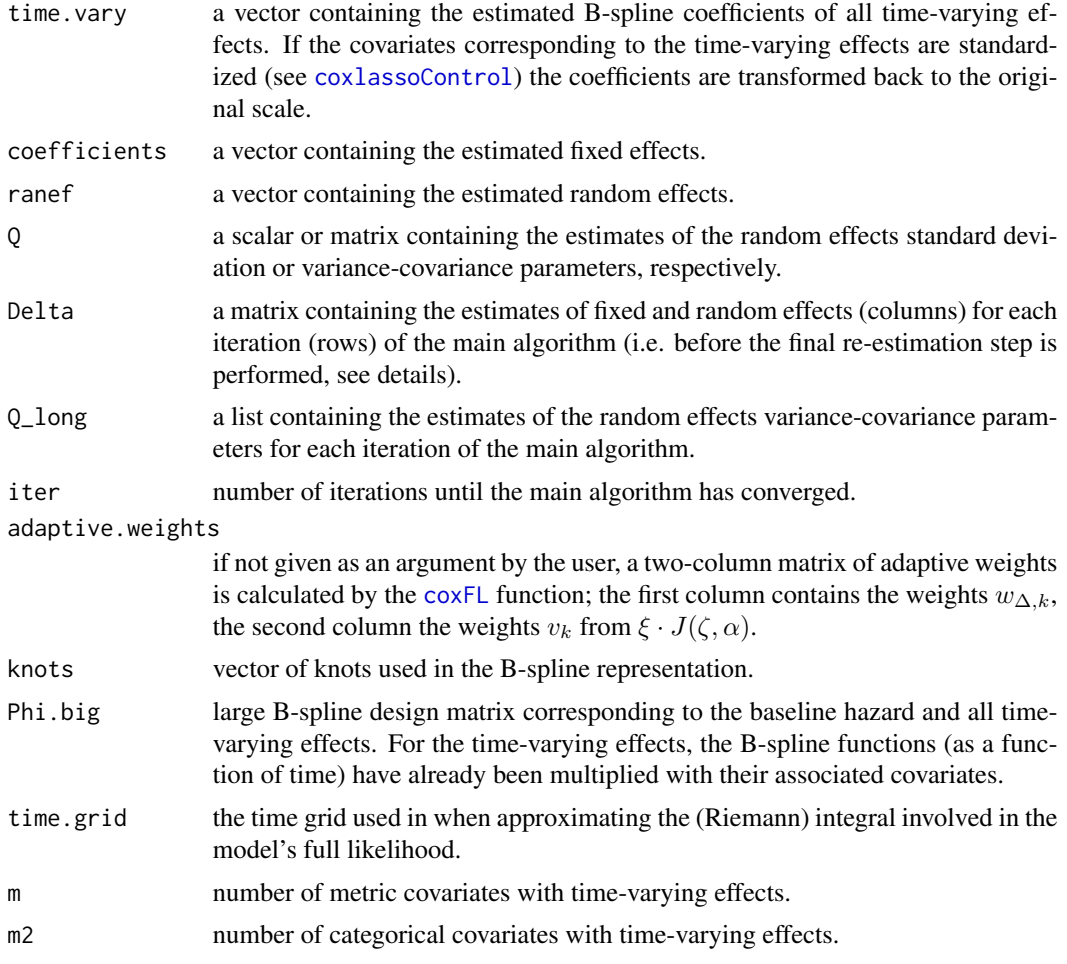

### Author(s)

Andreas Groll <groll@statistik.tu-dortmund.de> Maike Hohberg <mhohber@uni-goettingen.de>

## References

Groll, A., T. Hastie and G. Tutz (2017). Selection of Effects in Cox Frailty Models by Regularization Methods. *Biometrics* 73(3): 846-856.

## See Also

[coxlassoControl](#page-11-1)[,cv.coxlasso,](#page-17-1)[coxFL,](#page-2-1)[Surv,pbc](#page-0-0)

```
## Not run:
# remove NAs
lung <- lung[!is.na(lung$inst),]
```

```
# transform inst into factor variable
lung$inst <- as.factor(lung$inst)
# just for illustration, create factor with only three ph.ecog classes
lung$ph.ecog[is.na(lung$ph.ecog)] <- 2
lung$ph.ecog[lung$ph.ecog==3] <- 2
lung$ph.ecog <- as.factor(lung$ph.ecog)
fix.form \leq as.formula("Surv(time, status) \sim 1 + age + ph.ecog + sex")
ridge.obj <- coxridge(fix=fix.form, data=lung, xi.ridge=10,
                control=list(print.iter=TRUE, exact = 1))
coef(ridge.obj)
# now add random institutional effect
ridge.obj2 <- coxridge(fix=fix.form, rnd = list(inst=~1),
              data=lung, xi.ridge=10,control=list(print.iter=TRUE, exact = 1))
coef(ridge.obj2)
# print frailty Std.Dev.
print(ridge.obj2$Q)
# print frailties
print(ridge.obj2$ranef)
# now fit a time-varying effect for age
fix.form <- as.formula("Surv(time, status) \sim 1 + ph.ecog + sex")
vary.coef <- as.formula("~ age")
ridge.obj3 <- ridgelasso(fix=fix.form,vary.coef=vary.coef,
              data=lung, xi.ridge=10,control=list(print.iter=TRUE))
summary(ridge.obj3)
# show fit
plot(ridge.obj3)
# predict survival curve of new subject, institution 1 and up to time 300
pred.obj <- predict(ridge.obj2, newdata=data.frame(inst=1, time=NA, status=NA, age=26,
              ph.ecog=2,sex=1), time.grid=seq(0,300,by=1))
# plot predicted hazard function
plot(pred.obj$time.grid,pred.obj$haz,type="l",xlab="time",ylab="hazard")
# plot predicted survival function
plot(pred.obj$time.grid,pred.obj$survival,type="l",xlab="time",ylab="survival")
## specify a larger new data set
new.data <- data.frame(inst=c(1,1,6), time=c(20,40,200),
     status=c(NA,NA,NA), age=c(26,26,54), ph.ecog=c(0,0,2),sex=c(1,1,1))
## as here no frailties have been specified, id.var needs to be given!
pred.obj2 <- predict(lasso.obj3, newdata=new.data,id.var = "inst")
```

```
# plot predicted hazard functions (for the available time intervals)
plot(pred.obj2$time.grid[!is.na(pred.obj2$haz[,1])],
     pred.obj2$haz[,1][!is.na(pred.obj2$haz[,1])],
      type="l",xlab="time",ylab="hazard",xlim=c(0,200),
     ylim=c(0,max(pred.obj2$haz,na.rm=T)))
lines(pred.obj2$time.grid[!is.na(pred.obj2$haz[,3])],
     pred.obj2$haz[,3][!is.na(pred.obj2$haz[,3])],
     col="red",lty=2,)
# plot predicted survival functions (for the available time intervals)
plot(pred.obj2$time.grid[!is.na(pred.obj2$survival[,1])],
    pred.obj2$survival[,1][!is.na(pred.obj2$survival[,1])],
    type="l",xlab="time",ylab="hazard",xlim=c(0,200),
    ylim=c(0,max(pred.obj2$survival,na.rm=T)))
lines(pred.obj2$time.grid[!is.na(pred.obj2$survival[,3])],
      pred.obj2$survival[,3][!is.na(pred.obj2$survival[,3])],
     col="red",lty=2,)
# see also demo("coxlasso-lung")
```
## End(Not run)

<span id="page-17-1"></span>cv.coxlasso *Cross-validation for coxlasso*

#### Description

performs k-fold cross-validation for coxlasso, produces a plot, and returns a value for the LASSO tuning parameter  $\xi$ .

#### Usage

```
cv.coxlasso(fix, rnd = NULL, vary.coef = NULL, n.folds = 10, xi = NULL,data, adaptive.weights = NULL, print.fold = TRUE, print.xi = FALSE,
       len.xi = 100, lgrid = TRUE, ran.seed = 1909, xi.factor = 1.01, min.fold = 4,
            pass.on.start = TRUE, control = list(print.iter = FALSE))
```
#### Arguments

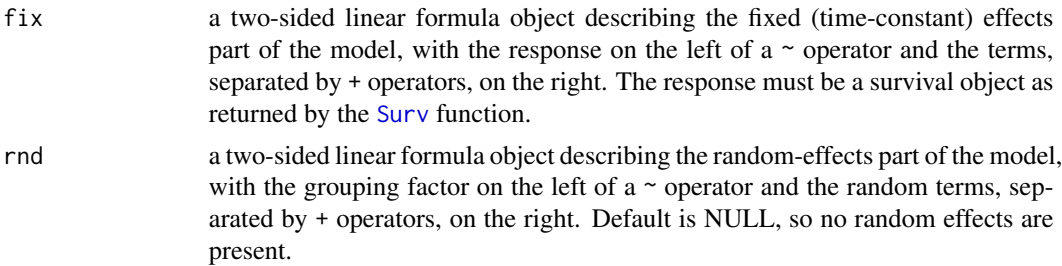

<span id="page-18-0"></span>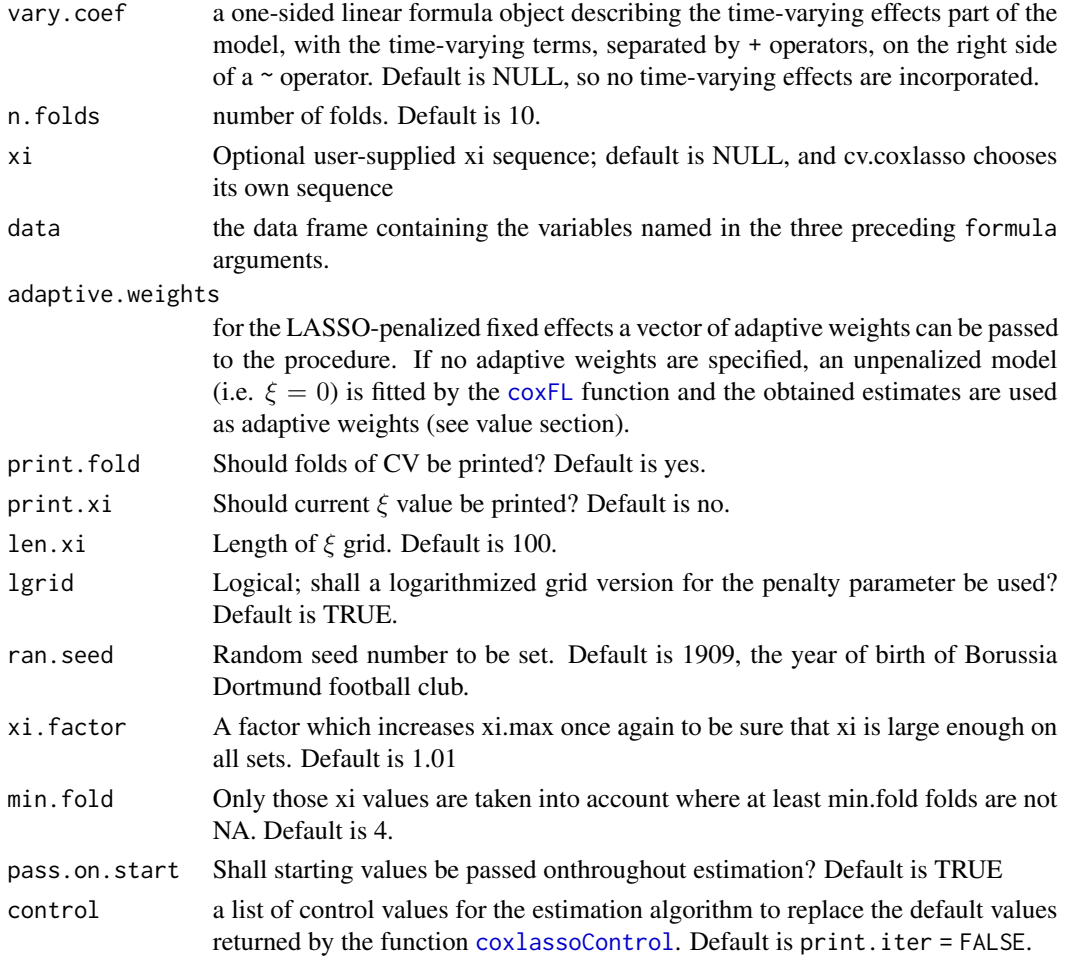

## Details

The function runs coxlasso over a grid of values  $\xi$  for each training data set with one fold omitted. For each run, the value for the full likelihood is calculated and the average for each  $\xi$  on the grid is computed over the folds. The function choses the  $\xi$  that maximizes this likelihood value as the optimal tuning parameter value.

#### Value

The function returns a list "cv.coxlasso" which includes:

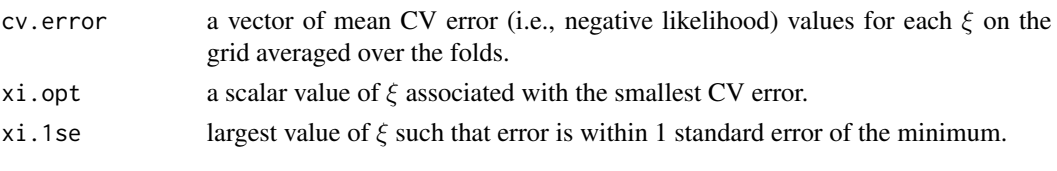

The plot function plots the values of  $\xi$  against the corresponding CV error (i.e., negative likelihood) values.

## <span id="page-19-0"></span>20 int.approx

#### Author(s)

Andreas Groll <groll@statistik.tu-dortmund.de> Maike Hohberg <mhohber@uni-goettingen.de>

#### References

To appear soon.

## See Also

[coxlasso,](#page-7-1) [coxlassoControl,](#page-11-1) [coxFL,](#page-2-1) [Surv,](#page-0-0) [pbc](#page-0-0)

```
## Not run:
data(lung)
# remove NAs
lung <- lung[!is.na(lung$inst),]
# transform inst into factor variable
lung$inst <- as.factor(lung$inst)
# just for illustration, create factor with only three ph.ecog classes
lung$ph.ecog[is.na(lung$ph.ecog)] <- 2
lung$ph.ecog[lung$ph.ecog==3] <- 2
lung$ph.ecog <- as.factor(lung$ph.ecog)
fix.form \leq as.formula("Surv(time, status) \sim 1 + age + ph.ecog + sex")
# find optimal tuning paramater
cv.coxlasso.obj <- cv.coxlasso(fix = fix.form, data = lung, n.folds = 5)
# estimate coxlasso model with optimal xi
lasso.obj <- coxlasso(fix=fix.form, data=lung, xi=cv.coxlasso.obj$xi.opt,
                control=list(print.iter=TRUE))
coef(lasso.obj)
# see also demo("coxlasso-lung")
## End(Not run)
```
#### <span id="page-20-0"></span>int.approx 21

#### Description

The function approximates the integral  $\int_0^t exp(uB(s)\alpha)ds$ ) which appears in the (full) Cox likelihood if the covariate u has a time-varying effect  $\beta(t)$ , which is expanded in B-splines, i.e.  $\beta(t)$  =  $B(t)\alpha$ .

#### Usage

int.approx(z,time.grid,B,nbasis,alpha)

#### Arguments

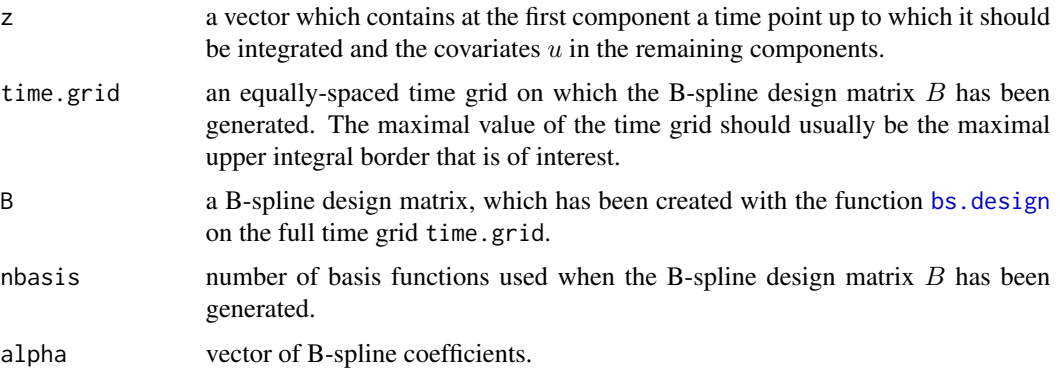

#### Value

The B-spline design matrix is returned.

#### Author(s)

Andreas Groll <groll@math.lmu.de>

#### See Also

[pencoxfrail](#page-21-1)

```
## generate time grid and corresponding B-spline design matrix
time.grid \leq seq(0,200,by=1)
B <- bs.design(x=time.grid, xl=min(time.grid), xr=max(time.grid), spline.degree=3, nbasis=5)
```

```
## specify spline coefficients and covariate vector (with upper integral bound as first component)
alpha <- c(0.1,0.2,0.05,0.1,0.15)
z <- c(time=100,age=25)
```

```
## calculate intergal from 0 to 100
int.approx(z=z,time.grid=time.grid,B=B,nbasis=5,alpha=alpha)
```
<span id="page-21-1"></span><span id="page-21-0"></span>

## Description

A regularization approach for Cox Frailty Models by penalization methods is provided.

## Usage

```
pencoxfrail(fix=formula, rnd=formula, vary.coef=formula, data, xi,
              adaptive.weights = NULL, control = list())
```
## Arguments

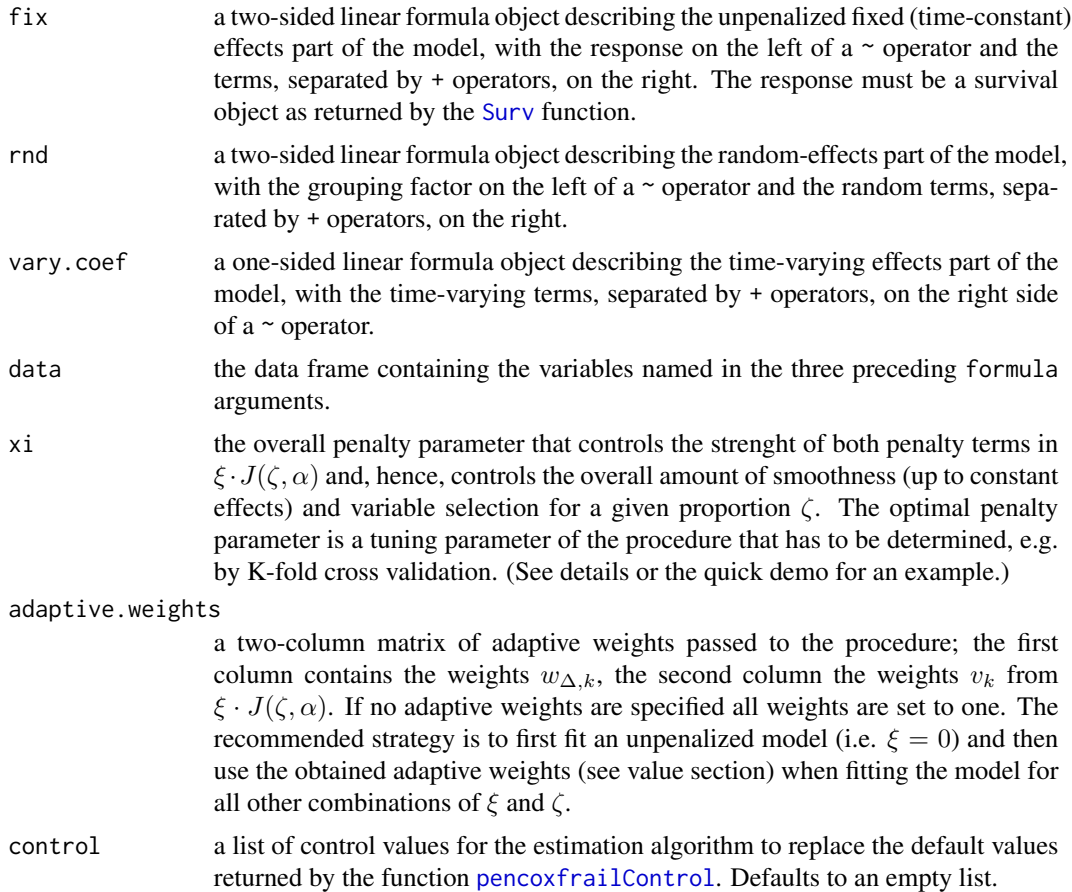

#### Details

The pencoxfrail algorithm is designed to investigate the effect structure in the Cox frailty model, which is a widely used model that accounts for heterogeneity in survival data. Since in survival

#### pencoxfrail 23

models one has to account for possible variation of the effect strength over time the selection of the relevant features distinguishes between the folllowing cases: covariates can have time-varying effects, can have time-constant effects or be irrelevant. For this purpose, the following specific penality is applied on the vectors of B-spline coefficients  $\alpha_k$ , assuming  $k = 1, ..., r$  different, potentially time-varying effects, each expanded in  $M$  B-spline basis functions:

$$
\xi \cdot J(\zeta, \alpha) = \xi \left( \zeta \sum_{k=1}^r \psi w_{\Delta,k} ||\Delta_M \alpha_k||_2 + (1 - \zeta) \sum_{k=1}^r \phi v_k ||\alpha_k||_2 \right)
$$

This penalty is able to distinguish between these types of effects to obtain a sparse representation that includes the relevant effects in a proper form.

The penalty is depending on two tuning parameters,  $\xi$  and  $\zeta$ , which have to be determined by a suitable technique, e.g. by (2-dimensional) K-fold cross validation.

The first term of the penalty controls the smoothness of the time-varying covariate effects, whereby for values of  $\xi$  and  $\zeta$  large enough, all differences  $(\alpha_{k,l} - \alpha_{k,l-1}), l = 2, ..., M$ , are removed from the model, resulting in constant covariate effects. As the B-splines of each variable with varying coefficients sum up to one, a constant effect is obtained if all spline coefficients are set equal. Hence, the first penalty term does not affect the spline's global level. The second term penalizes all spline coefficients belonging to a single time-varying effect in the way of a group LASSO and, hence, controls the selection of covariates.

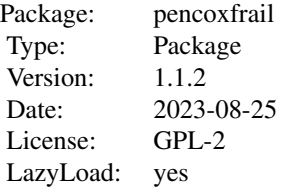

for loading a dataset type data(nameofdataset)

#### Value

Generic functions such as print, predict, plot and summary have methods to show the results of the fit.

The predict function uses also estimates of random effects for prediction, if possible (i.e. for known subjects of the grouping factor). Either the survival stepfunction or the baseline hazard (not cumulative!) can be calculated by specifying one of two possible methods: method=c("hazard","survival"). By default, for each new subject in new.data an individual stepfunction is calculated on a prespecified time grid, also accounting for covariate changes over time. Alternatively, for new.data a single vector of a specific (time-constant) covariate combination can be specified.

Usage: predict(pencoxfrail.obj,new.data,time.grid,method=c("hazard","survival"))

The plot function plots all time-varying effects, including the baseline hazard.

call a list containing an image of the pencoxfrail call that produced the object.

<span id="page-23-0"></span>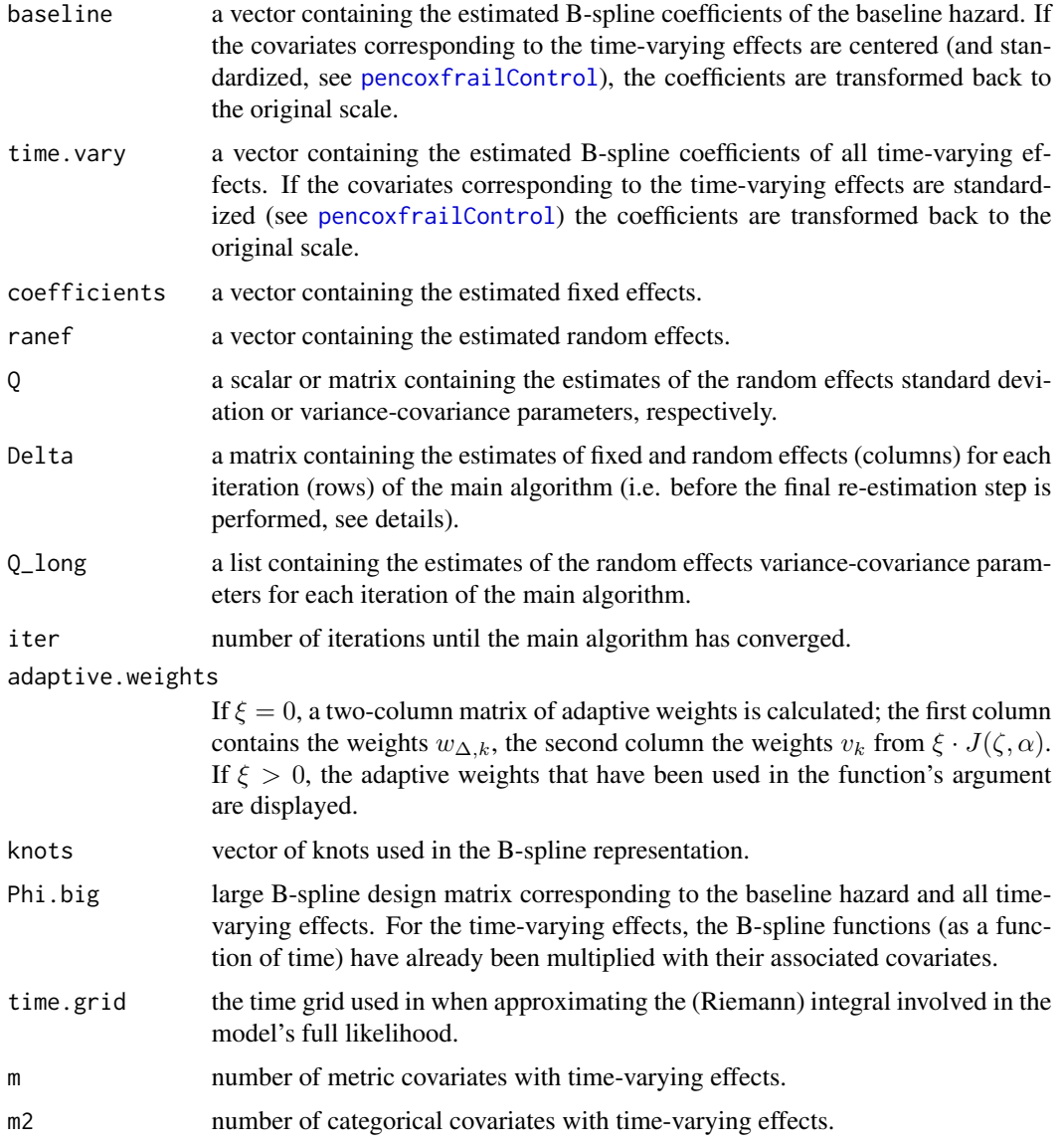

## Author(s)

Andreas Groll <groll@math.lmu.de>

## References

Groll, A., T. Hastie and G. Tutz (2017). Selection of Effects in Cox Frailty Models by Regularization Methods. *Biometrics* 73(3): 846-856.

## See Also

[pencoxfrailControl](#page-24-1)[,Surv,pbc](#page-0-0)

## <span id="page-24-0"></span>pencoxfrailControl 25

#### Examples

```
## Not run:
data(lung)
# remove NAs
lung <- lung[!is.na(lung$inst),]
# transform inst into factor variable
lung$inst <- as.factor(lung$inst)
# Random institutional effect
fix.form <- as.formula("Surv(time, status) ~ 1")
vary.coef <- as.formula("~ age")
pen.obj <- pencoxfrail(fix=fix.form,vary.coef=vary.coef, rnd = list(inst=~1),
              data=lung, xi=10,control=list(print.iter=TRUE))
# show fit
plot(pen.obj)
# predict survival curve of new subject, institution 1 and up to time 500
pred.obj <- predict(pen.obj,newdata=data.frame(inst=1,time=NA,status=NA,age=26),
              time.grid=seq(0,500,by=1))
# plot predicted hazard function
plot(pred.obj$time.grid,pred.obj$haz,type="l",xlab="time",ylab="hazard")
# plot predicted survival function
plot(pred.obj$time.grid,pred.obj$survival,type="l",xlab="time",ylab="survival")
# see also demo("pencoxfrail-pbc")
## End(Not run)
```
<span id="page-24-1"></span>pencoxfrailControl *Control Values for* pencoxfrail *fit*

#### Description

The values supplied in the function call replace the defaults and a list with all possible arguments is returned. The returned list is used as the control argument to the pencoxfrail function.

## Usage

```
pencoxfrailControl(start = NULL, q_start = NULL, conv.eps = 1e-4,
                          standardize = FALSE, center = FALSE,
                          smooth=list(nbasis = 6, penal = 0.1),
                          ridge.pen = 1e-4, print.iter = FALSE,
                          max.iter = 100, c.app = 1e-6, zeta = 0.5,
                          exact = 1e-2, xr = NULL, ...)
```
## <span id="page-25-0"></span>Arguments

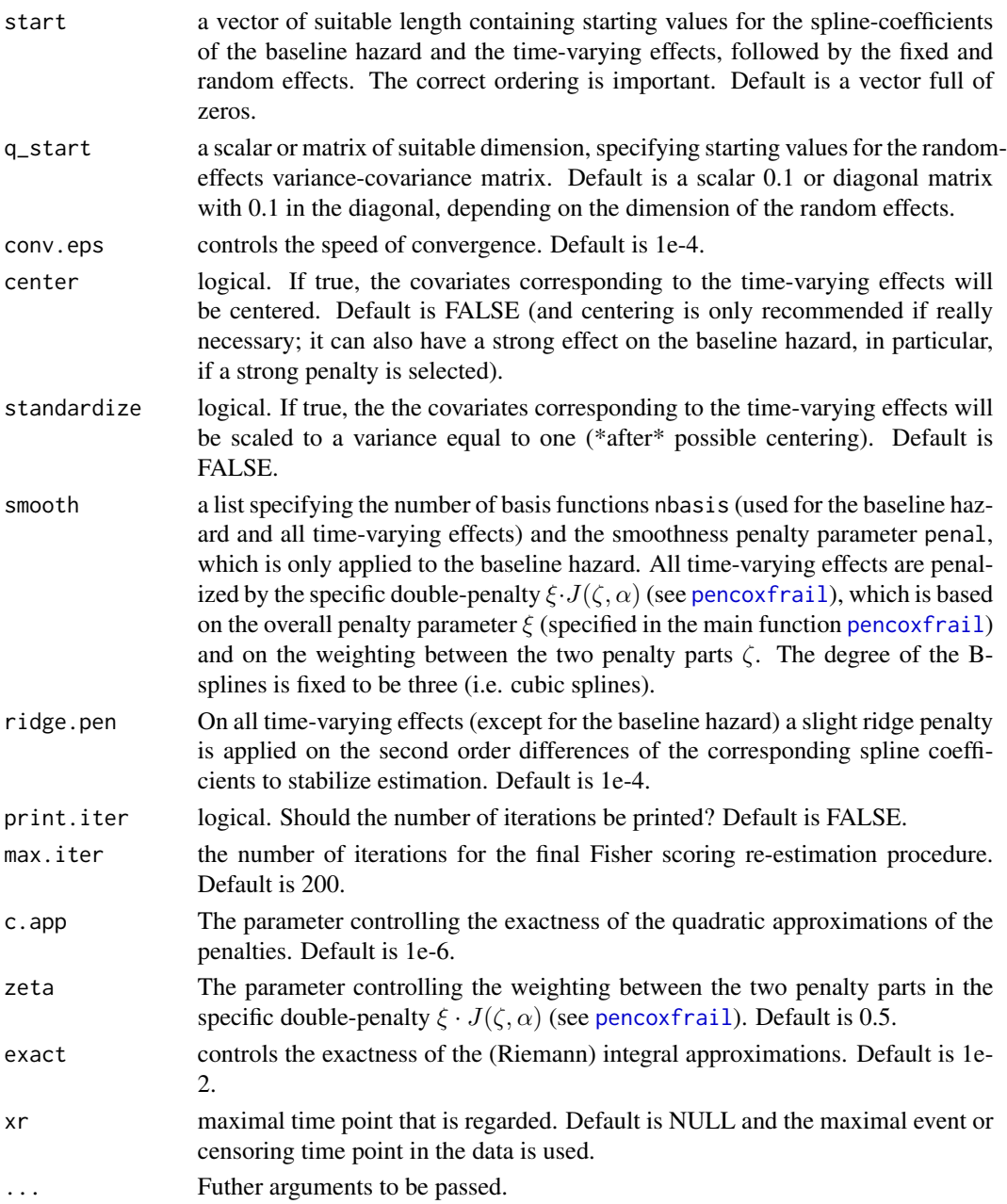

## Value

a list with components for each of the possible arguments.

## Author(s)

Andreas Groll <groll@math.lmu.de>

## <span id="page-26-0"></span>pencoxfrailControl 27

## See Also

[pencoxfrail](#page-21-1)

## Examples

# Use different weighting of the two penalty parts # and lighten the convergence criterion pencoxfrailControl(zeta=0.3, conv.eps=1e-3)

# <span id="page-27-0"></span>Index

∗ Cox Frailty Model coxFL, [3](#page-2-0) coxlasso, [8](#page-7-0) coxridge, [14](#page-13-0) cv.coxlasso, [18](#page-17-0) ∗ Cox frailty model; LASSO; Penalization; Time-varying coefficients; Variable selection pencoxfrail, [22](#page-21-0) ∗ Cross validation cv.coxlasso, [18](#page-17-0) ∗ Full Likelihood coxFL, [3](#page-2-0) ∗ Lasso coxlasso, [8](#page-7-0) coxridge, [14](#page-13-0) cv.coxlasso, [18](#page-17-0) ∗ Shrinkage coxlasso, [8](#page-7-0) coxridge, [14](#page-13-0) cv.coxlasso, [18](#page-17-0) ∗ Variable selection coxlasso, [8](#page-7-0) coxridge, [14](#page-13-0) cv.coxlasso, [18](#page-17-0) ∗ bs.design bs.design, [2](#page-1-0) ∗ coxFLControl coxFLControl, [7](#page-6-0) ∗ coxlassoControl coxlassoControl, [12](#page-11-0) ∗ cv.coxlasso cv.coxlasso, [18](#page-17-0) ∗ int.approx int.approx, [20](#page-19-0) ∗ pencoxfrailControl pencoxfrailControl, [25](#page-24-0)

coxFL, [3,](#page-2-0) *[8](#page-7-0)[–11](#page-10-0)*, *[16](#page-15-0)*, *[19,](#page-18-0) [20](#page-19-0)* coxFLControl, *[5](#page-4-0)*, [7](#page-6-0) coxlasso, [8,](#page-7-0) *[13,](#page-12-0) [14](#page-13-0)*, *[20](#page-19-0)* coxlassoControl, *[3,](#page-2-0) [4](#page-3-0)*, *[9](#page-8-0)[–11](#page-10-0)*, [12,](#page-11-0) *[15,](#page-14-0) [16](#page-15-0)*, *[19,](#page-18-0) [20](#page-19-0)* coxridge, [14](#page-13-0) cv.coxlasso, *[9](#page-8-0)*, *[11](#page-10-0)*, *[16](#page-15-0)*, [18](#page-17-0)

int.approx, [20](#page-19-0)

pbc, *[5](#page-4-0)*, *[11](#page-10-0)*, *[16](#page-15-0)*, *[20](#page-19-0)*, *[24](#page-23-0)* pencoxfrail, *[2](#page-1-0)*, *[21](#page-20-0)*, [22,](#page-21-0) *[26,](#page-25-0) [27](#page-26-0)* PenCoxFrail-package *(*pencoxfrail*)*, [22](#page-21-0) pencoxfrailControl, *[22](#page-21-0)*, *[24](#page-23-0)*, [25](#page-24-0)

Surv, *[3](#page-2-0)*, *[5](#page-4-0)*, *[8](#page-7-0)*, *[11](#page-10-0)*, *[14](#page-13-0)*, *[16](#page-15-0)*, *[18](#page-17-0)*, *[20](#page-19-0)*, *[22](#page-21-0)*, *[24](#page-23-0)*

bs.design, [2,](#page-1-0) *[21](#page-20-0)*